## Rectangular coordinate graphs\_

## = <u>Example</u> =

## Use rectangular coordinate to enter two graph equations and shade the area surrounded by the graphs

Before carrying out the following operation, press the reset switch located on the back of the unit and press **CL ENTER** keys (caution: previously entered equations and memory will be erased).

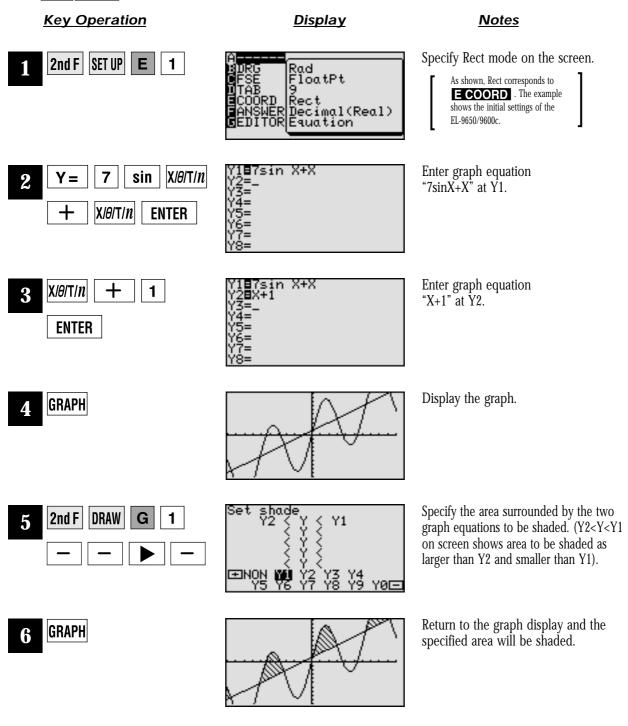

SHARP